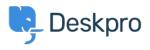

Bażi tal-għarfien > Deskpro Legacy > A user's details were changed and I don't understand why

A user's details were changed and I don't understand why

Ben Henley - 2024-04-27 - Comments (0) - Deskpro Legacy

## **Question:**

A user's details were changed. I want to understand how it happened. How can I troubleshoot this?

## **Answer:**

Open the user's record in the agent **CRM** app. At the lower left, the CHANGE LOG tab will show you when the change was made, and by which agent/process.

| NOTES ()                              | CHANGE LOG                           | ACTIVITY STREAM       | DETAIL      |
|---------------------------------------|--------------------------------------|-----------------------|-------------|
| Updated                               | Updated by Admin Admin, 1 minute a   |                       | minute ago  |
| Set last name to Terril               |                                      |                       |             |
|                                       |                                      |                       |             |
| Updated                               | Updated by Admin Admin, 9 minutes ag |                       |             |
| Set website url to http://example.biz |                                      |                       |             |
| L la data d                           |                                      | has Adopted Adopted a |             |
| Updated                               |                                      | by Admin Admin, 9     | minutes ago |
| Set phone to 5552356363               |                                      |                       |             |
| Updated                               |                                      | by Admin Admin, 12    | minutes ago |
| Added la                              | bel vip                              |                       |             |